## **Verfügbare Reports anzeigen**

Es ist möglich sich verschiedene Reports zu einer Prozessdefinition im PDF Format herunterzuladen.

Dabei gibt zwei verschiedene Arten von Reports zur Auswahl:

- **Prozessdokumentation** : in der Prozessdokumentation wird ein allgemeiner Überblick über eine Definition gegeben. Der Report beinhaltet allgemeine Informationen über die Definition, die hinterlegte Beschreibung der Definition, die Prozessgrafik und einen Überblick über alle Aktivitäten mit deren Aufgaben und eine Beschreibung dieser.
- **Überblick Instanzen**: Hier wird ein Überblick über alle [Instanzen](https://wiki.tim-solutions.de/doku.php?id=software:tim:instances) gegeben die von dieser Definition gestartet wurden. Zudem wird für jede Instanz angezeigt welche Aktivität im Moment aktiv ist und wie viele der beinhalteten Aufgaben bereits erledigt worden sind.

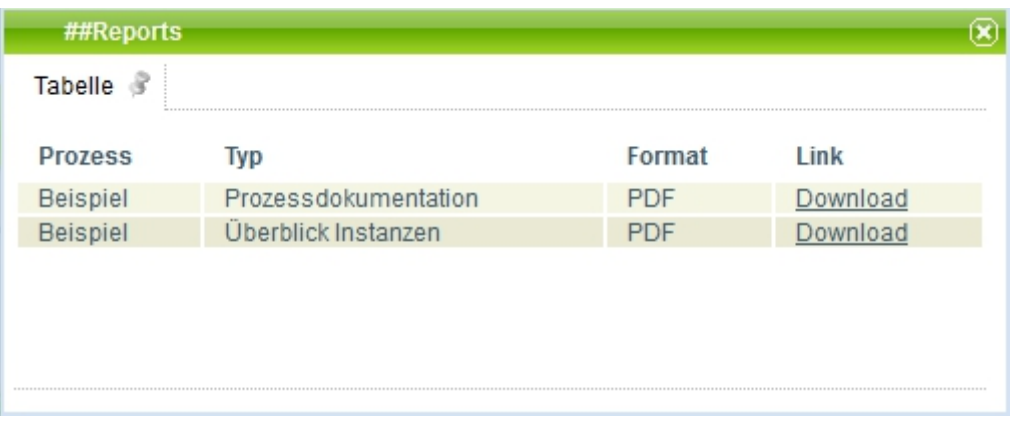

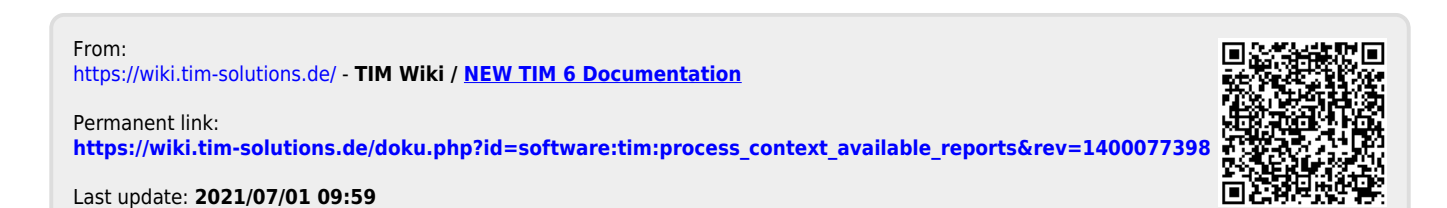

TIM Wiki / [NEW TIM 6 Documentation](https://doc.tim-solutions.de) - https://wiki.tim-solutions.de/